# How To Request A GO Class

- I. Go to cnra.gameofficials.net
- 2. You will NOT need to sign in.
- 3. ANYONE (person, group, organization, etc) can request a class.
- 4. Class MUST be approved by ADI (formerly DDI)
- 5. CYSA/USSF affililiates will have priority for instructors
- 6. Click 'Request Course'

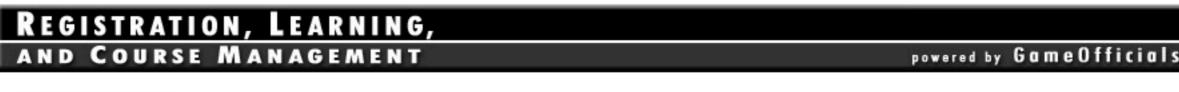

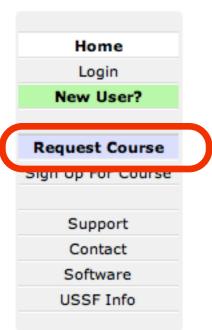

CNRA.GameOfficials.net is a complete Class Management and Registration system for United States Soccer Federation registrations. This system allows state associations to easily manage the entire process of registering Referees, Assessors, Assignors, and Instructors with USSF. We can help you greatly simplify course setup, course registration / payment, assignment of instructors, and post-course management. Best of all, there is no need to mail in registration forms to USSF. Individual registration entries will be sent electronically in a USSF approved format.

In addition to our Class Management and Registration system, we also offer a complete online assigning solution for virtually any team sport - designed for all levels of assigning (including recreational, amateur, high school, collegiate, intramural, and more). It was specifically written for Soccer, Baseball, Softball, Football, Basketball, Volleyball, and Hockey, but can easily be adapted for use by other team sports as well. Click here for information about a faster, easier, smarter way to assign games.

Click here to read more about our Class Management and Registration system.

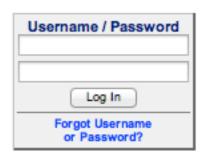

Use Your Registration Login and Password

### REGISTRATION, LEARNING,

AND COURSE MANAGEMENT

powered by Gam

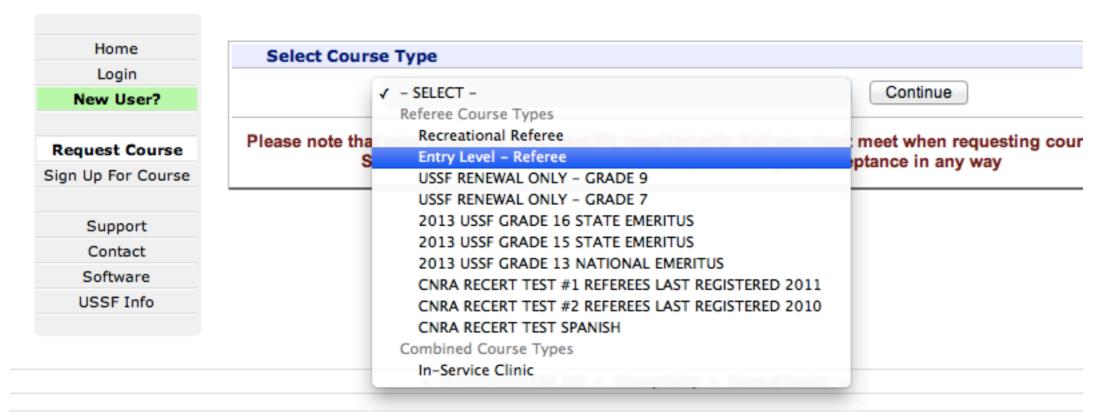

## Select 'Entry Level - Referee'

### REGISTRATION, LEARNING,

AND COURSE MANAGEMENT

powered by GameOfficial

| Home               |  |  |  |  |
|--------------------|--|--|--|--|
| Login              |  |  |  |  |
| New User?          |  |  |  |  |
|                    |  |  |  |  |
| Request Course     |  |  |  |  |
| Sign Up For Course |  |  |  |  |
|                    |  |  |  |  |
| Support            |  |  |  |  |
| Contact            |  |  |  |  |
| Software           |  |  |  |  |
| HSSF Info          |  |  |  |  |

| Select Course                                                                                                    | е Туре                          |   |  |  |
|----------------------------------------------------------------------------------------------------|---------------------------------|---|--|--|
| (                                                                                                    | Entry Level - Referee   Continu | е |  |  |
| Please note that your state may have specific requirements that you must meet when requesting courses.  Submitting a Course Request does not guarantee your acceptance in any way |                                 |   |  |  |

### Fill in all RED fields

# REGISTRATION, LEARNING, AND COURSE MANAGEMENT

powered by GameOffic

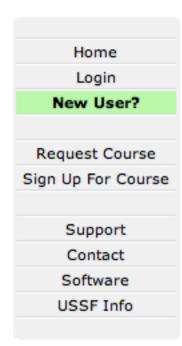

| Course Rec      | juest                                                                         |                 |
|-----------------|-------------------------------------------------------------------------------|-----------------|
|                 | Please note that your are about to Ri<br>There is no guarantee that your requ |                 |
| Course Inf      | ormation                                                                      |                 |
| Туре            | Entry Level - Referee                                                         |                 |
| Host League     |                                                                               |                 |
| Topic           |                                                                               |                 |
| Max Course Sile | 35 (lumber of participants)                                                   | 35 students MAX |
|                 |                                                                               |                 |
| Contact In      | formation                                                                     |                 |
| Name            |                                                                               |                 |
| Primary Email   |                                                                               |                 |
| Alternate Email |                                                                               |                 |
| Primary Phone   | Alt Phone                                                                     |                 |
| Location Ir     | formation                                                                     |                 |
| Distric         | Area 2 ‡                                                                      | Select 'Area 2' |
| Venue Name 1    |                                                                               | Select Alea Z   |
| Venue Name 2    |                                                                               |                 |

# 'First Choice Dates' Required Do NOT click on calendar icontype in the dates

| You must enter a Physical Address that will allow instructors and attendees to find the Venue through a map service such as Google, Yahoo, or MapQuest. |                       |  |  |  |
|----------------------------------------------------------------------------------------------------|-----------------------|--|--|--|
| Address Line 1                                                                                                    | 3600 Santa Tersa Blvd |  |  |  |
| Address Line 2                                                                                                    |                       |  |  |  |
| City                                                                                                    | San Jose              |  |  |  |
| State                                                                                                    | CA Zip 95123          |  |  |  |
| Directions                                                                                                    |                       |  |  |  |

| Course Ses       | ssions      |            |                      |       |         |       |          |
|------------------|-------------|------------|----------------------|-------|---------|-------|----------|
| Session #1 Entry | - Session 1 | (3 Hrs)    |                      |       |         |       |          |
| Session #2 Entry | - Session 2 | (3 Hrs)    |                      |       |         |       |          |
| Session #3 Entry | - Session 3 | (3 Hrs)    |                      |       |         |       |          |
| Session #4 Entry | - Session 4 | (3 Hrs)    |                      |       |         |       |          |
| Session #5 Entry | - Session 5 | (3 Hrs)    |                      |       |         |       |          |
| Session #6 Entry | - Session 6 | (3 Hrs)    |                      |       |         |       |          |
| First Choice     | e Dates     |            |                      |       |         |       |          |
| Date             | (M/D/YYYY)  | Start Time |                      |       |         |       |          |
| Session #1 9/1/2 | 2013        | 5:15 AM    | <ul><li>PM</li></ul> |       |         |       |          |
| Session #2 9/2/2 | 2013        | 5:15 AM    | <ul><li>PM</li></ul> | Enton | Ctout - | Limo, | <b>f</b> |
| Session #3 9/3/2 | 2013        | 5:15 AM    | <ul><li>PM</li></ul> |       | 'Start  |       |          |
| Session #4 9/8/2 | 2013        | 6:00 AM    | PM                   | each  | date &  | am or | · pm     |
| Session #5 9/9/2 | 2013        | 6:00 AM    | <ul><li>PM</li></ul> | Cacii | date a  |       | PII      |
| Section #6 0/10  | /2013       | G:00 AM    | O DM                 |       |         |       |          |

## 'Additional Information'

| Additional 1                                                                                                    | Information                                            |  |  |  |
|----------------------------------------------------------------------------------------------------|--------------------------------------------------------|--|--|--|
| Special Request                                                                                                    | Ron Marfil ONLY!                                       |  |  |  |
| Description                                                                                                    | There will be a \$45 class fee collected the 1st night |  |  |  |
| Please note that your state may have specific requirements that you must meet when requesting courses.  Submitting a Course Request does not guarantee your acceptance in any way |                                                        |  |  |  |

SAVE (Request Course)

'Special Request' is not required & ONLY seen by administrators

Anything entered into 'Description' will be visible on the web

Click 'SAVE (Request Course)' to continue

## Required Confirmation

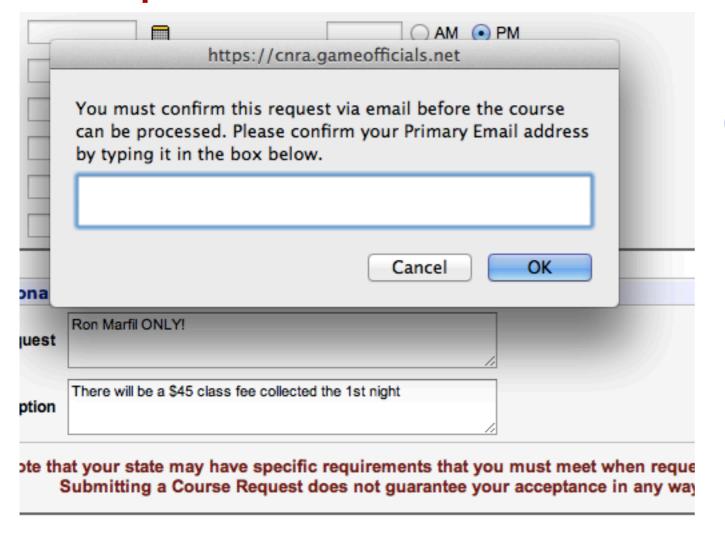

Confirm your email and click 'OK'

Click 'SAVE (Request Course)' to continue

SAVE (Request Course)

REGISTRATION, LEARNING, AND COURSE MANAGEMENT

powered by GameOfficials.net

Home
Login
New User?

Request Course
Sign Up For Course

Support
Contact
Software
USSF Info

Your course was added successfully but has not been submitted for approval yet.

Please check your email for additional information and instructions in order to submit the course for approval.

### Confirmation Email

Date: March 14, 2013, 8:28:20 AM PDT

To: bkinn@pacbell.net

Subject: New Class Request (CYSA AREA 2)

.....

Automated Email from: <a href="https://cnra.gameofficials.net">https://cnra.gameofficials.net</a>

Re: New Class Request (CYSA AREA 2)

BRAD KINNE,

Thank you for your New Class Request. Before your request can be processed, you must confirm your submission. Please click the link below to confirm your request:

https://cnra.gameofficials.net/public/confirm/class.cfm? id=5E91FE1FF2D84FDBAF02B81DF8FD10BA&ip=63%2E92%2E246%2E25

Note: If the information above does not appear as a link, you may need to copy the address and paste it into your browser.

You will get an email like this. When you click the link, it will take you here (lower screen). Your class is now awaiting ADI approval.

### REGISTRATION, LEARNING,

#### AND COURSE MANAGEMENT

powered by GameOfficials.net

COURSE REQUEST CONFIRMATION •

Home
Login
New User?

Request Course
Sign Up For Course

Support
Contact
Software
USSF Info

This course has already been confirmed. The current status is **Pending**. Your request has now been processed and you will be notified of the approval status after it has been reviewed.

| 6385 - 201                                            | L4 Entry Level - Referee                                             |        | Status: Pending |
|-------------------------------------------------------|----------------------------------------------------------------------|--------|-----------------|
| Date / Time                                           | Location                                                             | Grades | Registered      |
| TBD                                                   | SANTA TERESA HS<br>3600 SANTA TERSA BLVD<br>SAN JOSE CA<br>D: Area 2 | TBD    | 0 of 35         |
| There will be a \$45                                  | 5 class fee collected the 1st night                                  |        |                 |
| Venue Con                                             | tact                                                                 |        |                 |
| Name: BRAD KIN<br>Email: bkinn@pa<br>Phone: (408) 888 | acbell.net                                                           |        |                 |